### CSE 143Lecture 23

#### Priority Queues and Huffman Encoding

slides created by Daniel Otero and Marty Stepphttp://www.cs.washington.edu/143/

#### Assignment #8

- You're going to make a Winzip clone except<br>without a CUI (araphical user interface)
	- –without a GUI (graphical user interface)
	- it only works with a weird proprietary format (not ".zip")
- Your program should be able to compress/decompress files<br>Compression" refers to size (bytes): sempressed files are sm –"Compression" refers to size (bytes); compressed files are smaller

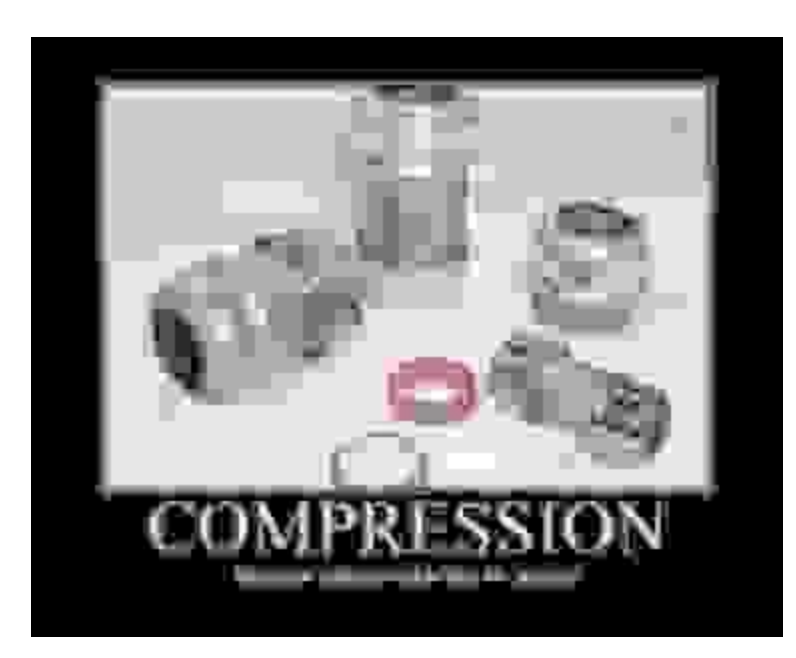

### Why use compression?

- Reduce the cost of storing a file<br>Sut isn't disk spase shoap?
	- –…but isn't disk space cheap?
- Compression applies to many more things:<br>Stere all persenal photes without exhausting
	- –Store all personal photos without exhausting disk
	- Reduce the size of an e-mail attachment to meet size limit
	- –Make web pages and images smaller so they load fast
	- Reduce raw media to reasonable sizes (MP3, DivX, FLAC, etc.)
	- …and on…<br>……………
- •Don't want to use your 8<sup>th</sup> assignment? Real-world apps:<br>Winzip or WinPAP for Windows
	- Winzip or WinRAR for Windows
	- –StuffitExpander for Mac
	- Linux guys…you know what to do

#### What you'll need

- A new data structure: the Priority Queue.<br>So it's like a queue, but with like, priori –so it's, like, a queue…but with, like…priorities?
- A sweet new algorithm: Huffman Encoding<br>Makes a file mere spase efficient by
	- Makes a file more space-efficient by<br>Allsing loss bits to encode common ch
		- Using less bits to encode common characters<br>• Using more bits to encode rarer sharacters
		- Using more bits to encode rarer characters
	- But how do we know which characters are common/rare?

# Problems we can't solve (yet)

- The CSE lab printers constantly accept and complete jobs from<br>• all over the building. Suppose we want them to print faculty all over the building. Suppose we want them to print faculty jobs before student jobs, and grad before undergrad?
- You are in charge of scheduling patients for treatment in the<br>FRLA quinshot victim should probably get treatment sooner ER. A gunshot victim should probably get treatment sooner than that one guy with a sore shoulder, regardless of arrival time. How do we always choose the most urgent case when new patients continue to arrive?
- Why can't we solve these problems efficiently with the data<br>• structures we have (list, sorted list, man, set, BST, etc.)? structures we have (list, sorted list, map, set, BST, etc.)?

# Some bad "fixes" (opt.)

- *list*: store all customers/jobs in an unordered list, remove min/max one by searching for it
	- problem: expensive to search
- *sorted list*: store all in a sorted list, then search it in O(log *n*) time with binary search
	- –problem: expensive to add/remove
- *binary search tree*: store in a BST, search it in  $O(log n)$  time for the min (leftmost) element
	- problem: tree could be unbalanced  $\rightarrow$

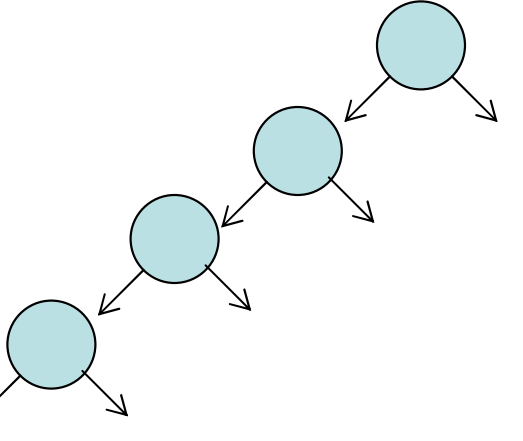

- auto-balancing BST
	- –problem: extra work must be done to constantly re-balance the tree

# Priority queue

- priority queue: a collection of ordered elements that provides fast access to the minimum (or maximum) element
	- a mix between a queue and a BST
	- usually implemented using a tree structure called a *heap*
- priority queue operations:
	- –add adds in order;  $O(1)$  average,  $O(\log n)$  worst
	- peek peek returns **minimum** element;  $O(1)$
	- –remove removes/returns **minimum** element; O(log *n*) worst
	- isEmpty ,clear, size,iterator  $O(1)$

# Java's **PriorityQueue** class

public class PriorityQueue<E> implements Queue<E>

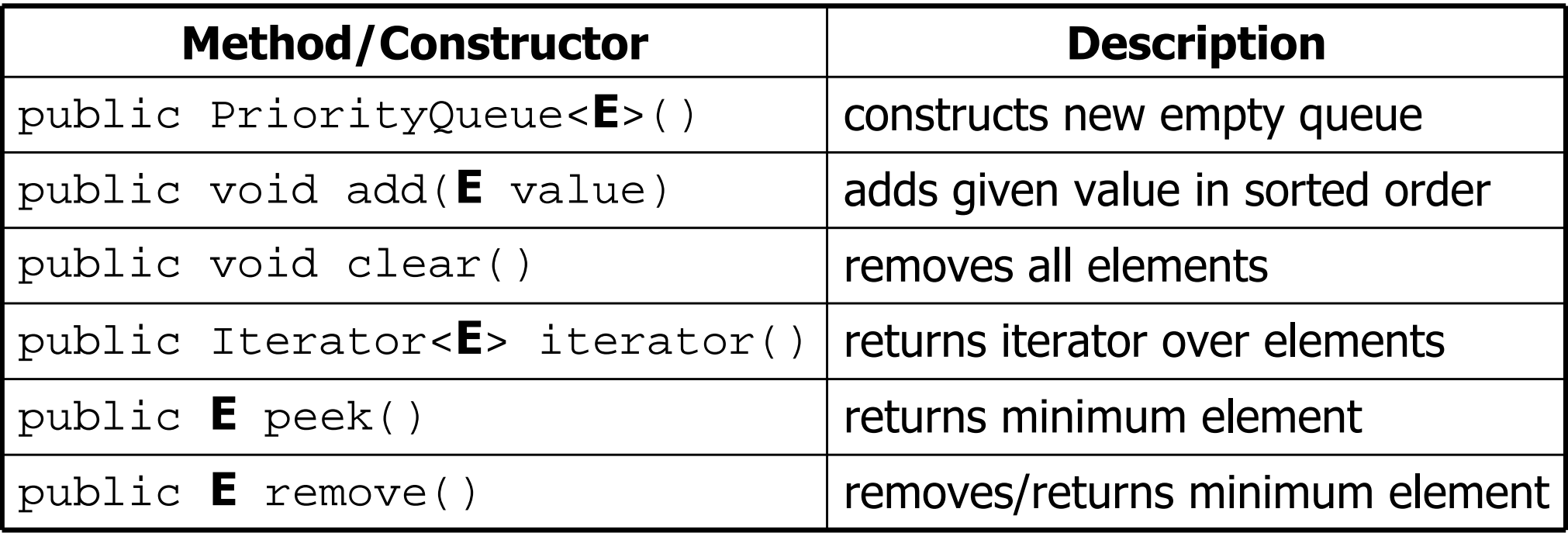

#### Inside a priority queue

- Usually implemented as a "heap": a sort of tree.<br>• Instead of being sorted left-Nright, it's sorted ur
- Instead of being sorted left->right, it's sorted up->down
	- –Only guarantee: children are lower-priority than ancestors

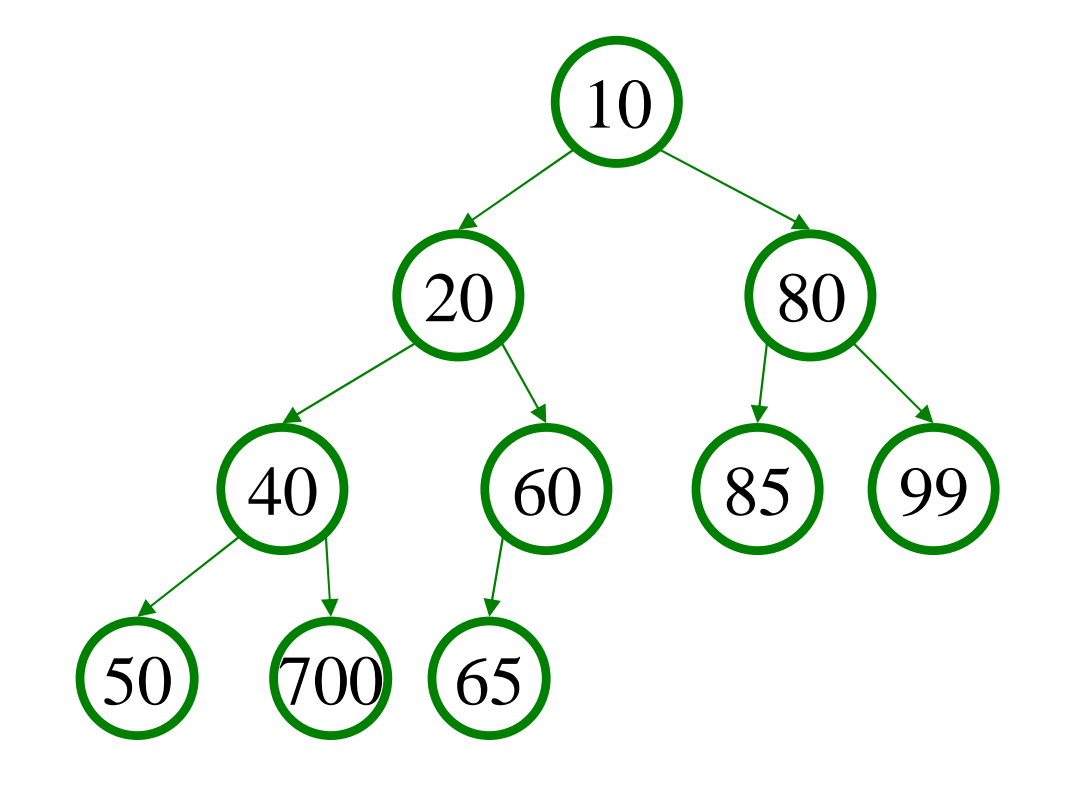

#### Exercise: Firing Squad

- Marty has decided that TA performance is unacceptably low.<br>• We are given the tack of fixing all TAs with < 3 strs
- We are given the task of firing all TAs with < 2 qtrs
- Write a class FiringSquad. Its main method should read a<br>Iict of TAs from a file find all with sub-nar experience, and list of TAs from a file, find all with sub-par experience, and replace them. Print the final list of TAs to the console.
- Input format: taName numQuarters taName numQuarters taName numQuarters

```
… etc.
```
#### NOTE: No guarantees about input order

#### The caveat: ordering

- For a priority queue to work, elements must have an ordering<br>• In Java, this means using the dame are higher interface.
- $\bullet$  In Java, this means using the <code>Comparable</code>< $\texttt{E}\texttt{>}$  interface

#### • Reminder:

public class Foo **implements Comparable<Foo>**{

```
…public int compareTo(Foo other) {// Return positive, zero, or negative number if this object// is bigger, equal, or smaller than other, respectively.…}}
```
#### ASCII

- At the machine level, everything is binary (1s and 0s)<br>• Camebow we must "ensede" all other data as binary
- Somehow, we must "encode" all other data as binary<br>• One of the meet semmen sharaster encodings is ACC
- One of the most common character encodings is ASCII<br>— Mans every possible character to a number (131, 55) –Maps every possible character to a number ( $'A' \rightarrow 65$ )
- ASCII uses one *byte* (or eight *bits*) for each character:

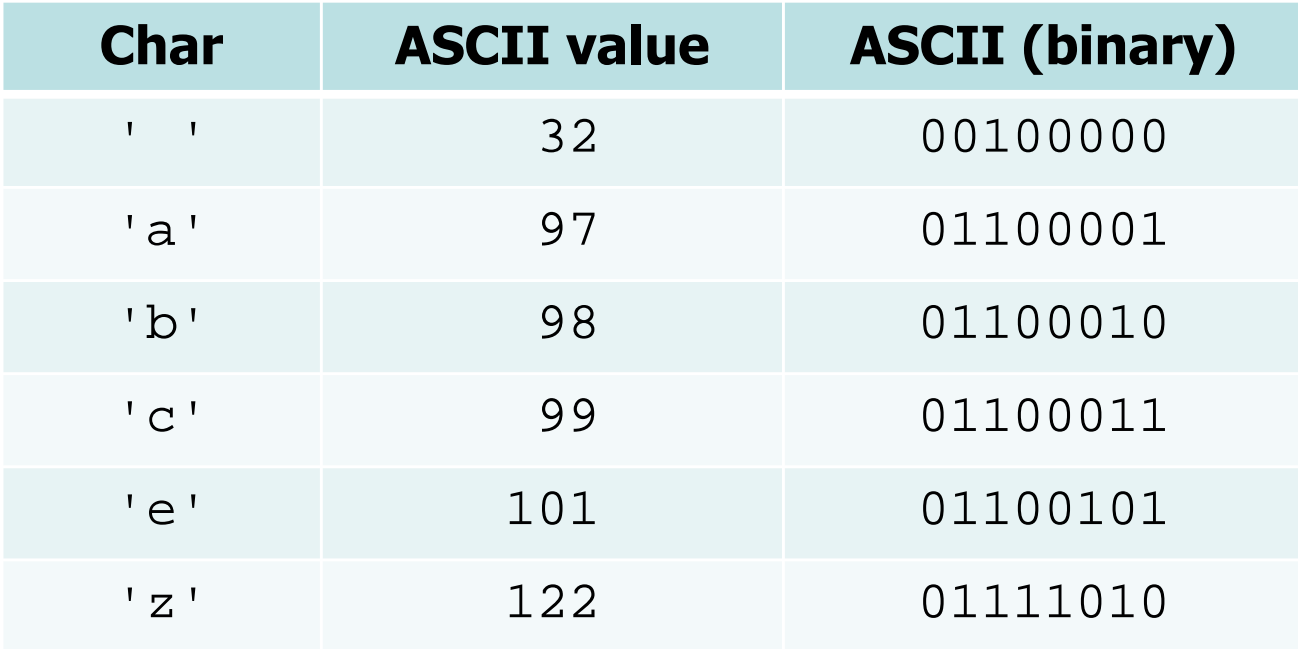

For fun and profit: http://www.asciitable.com/

#### Huffman Encoding

- ASCII is fine in general case, but we know letter frequencies.<br>• Common characters asseunt for more of a file's size, rare.
- Common characters account for more of a file's size, rare<br>characters for less characters for less.
- Idea: use fewer bits for high-frequency characters.

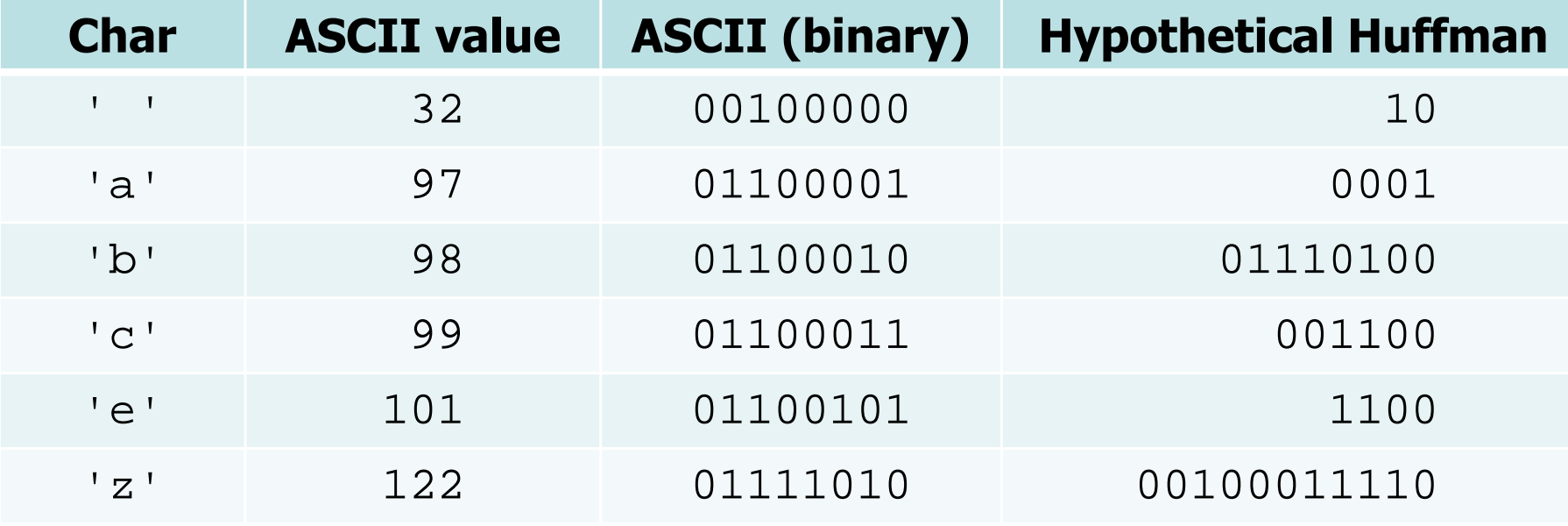

#### Compressing a file

To compress a file, we follow these steps:

- Count occurrences of each character in the file<br>= llsing: ?
	- Using: ?
- Place each character into priority queue using frequency comparison<br>میوند و دولتا ا
	- Using: a priority queue
- Convert priority queue to another binary tree via mystery algorithm X<br>Llsing: binary tree
	- Using: binary tree
- Traverse the tree to generate binary encodings of each character<br>Llsing: 2 – Using: ?
- Iterate over the source file again, outputting one of our binary encodings<br>for each character we find for each character we find.

# "Mystery Algorithm X"

- The secret:
	- –We'll build a tree with common chars on top
	- It takes fewer links to get to a common char<br>If we represent each link (left or right) with
	- –If we represent each link (left or right) with one bit  $(0 \text{ or } 1)$ , we automagically use fewer bits for common characters automagically use fewer bits for common characters
- Tree for the example file containing text "ab ab cab":  $\overline{\phantom{a}}$

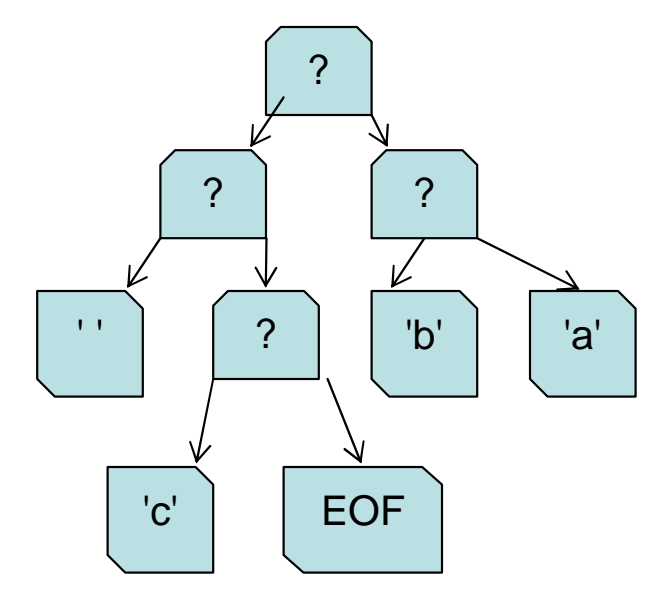

# Building the Huffman tree

- Create a binary tree node for each character containing:<br>The character
	- –The character
	- # occurences of that character
- Shove them all into a priority queue.
- While the queue has more than one element:<br>Remays the two smallest pedes from the prior
	- –Remove the two smallest nodes from the priority queue
	- Join them together by making them children of a new node
	- Set the new node's frequency as the sum of the children<br>Reinsert the new node into the prierity guare
	- –Reinsert the new node into the priority queue
- Observation: each iteration reduces the size of the queue by 1.

#### Building the tree, cont'd

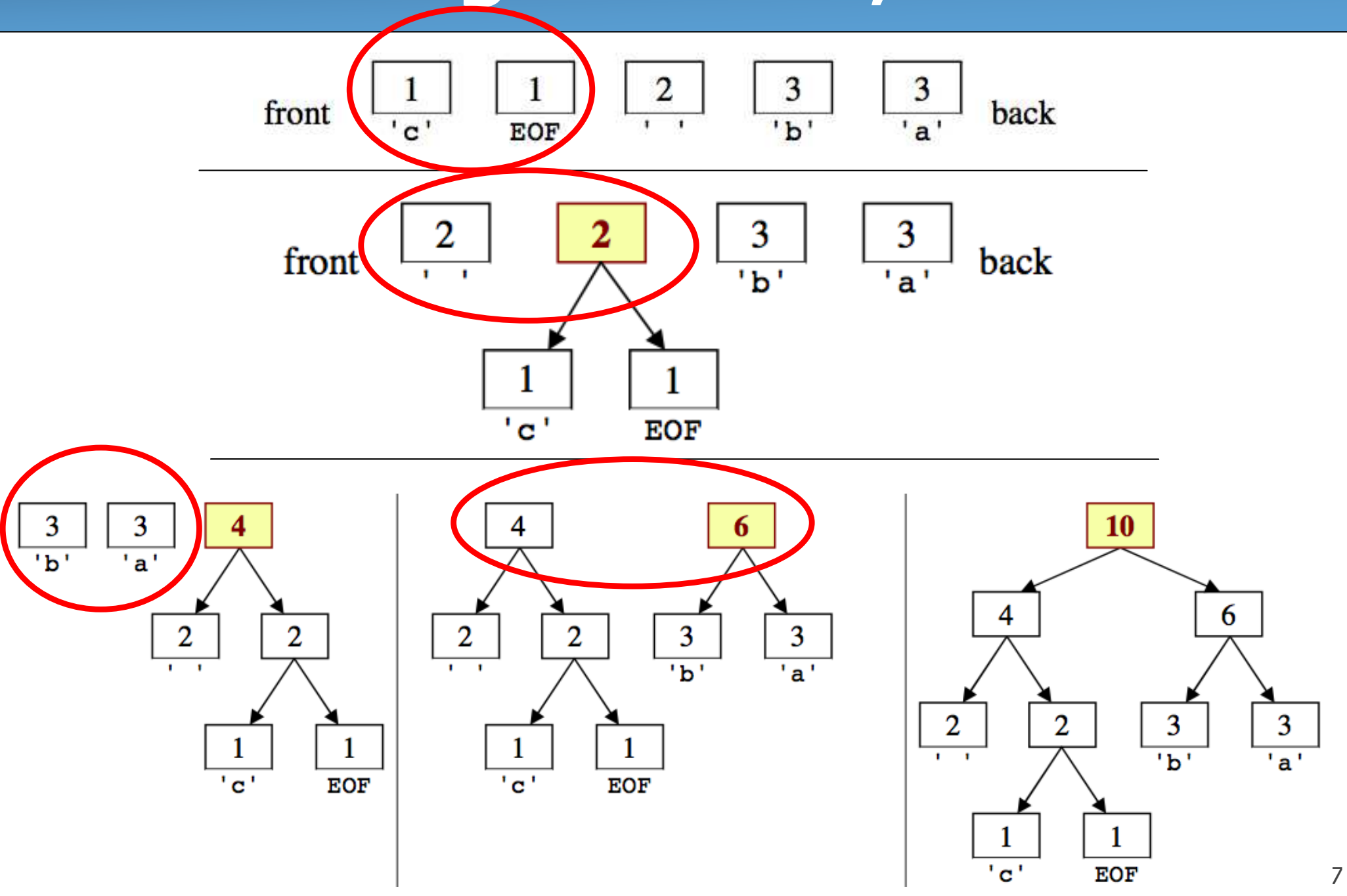

#### HuffmanTree: Part I

- Class for HW#8 is called HuffmanTree
	- –Does both compression and decompression
- Compression portion:
- **public HuffmanTree(Map<Character, Integer> counts)**
	- Given a Map containing counts per character in an file, create its Huffman tree.
- **public Map<Character, String> createEncodings()**
	- Traverse your Huffman tree and produce a mapping from each character in the tree to its encoded binary representation as a String. For the previous example, the map is the following:  $\{$  ' '=010, 'a'=11, 'b'=00, 'd'=011, 'n'=10}
- **public void compress(InputStream in, BitOutputStream out) throws IOException**
	- Read the text data from the given input file stream and use your Huffman encodings to<br>write a Huffman-compressed version of this data to the given output file stream write a Huffman-compressed version of this data to the given output file stream

# Bit Input/Output Streams

- Filesystems have a lowest size denomination of 1 byte.<br>Me want to read write and hitch a time (1/9th of a
	- We want to read/write one *bit* at a time  $(1/8<sup>th</sup>$  of a byte)<br>his providence on: like any other stream but allows you to
- •BitInputStream: like any other stream, but allows you to read one bit at a time from input until it is exhausted.
- •BitOutputStream: same, but allows you to *write* one bit at a time.

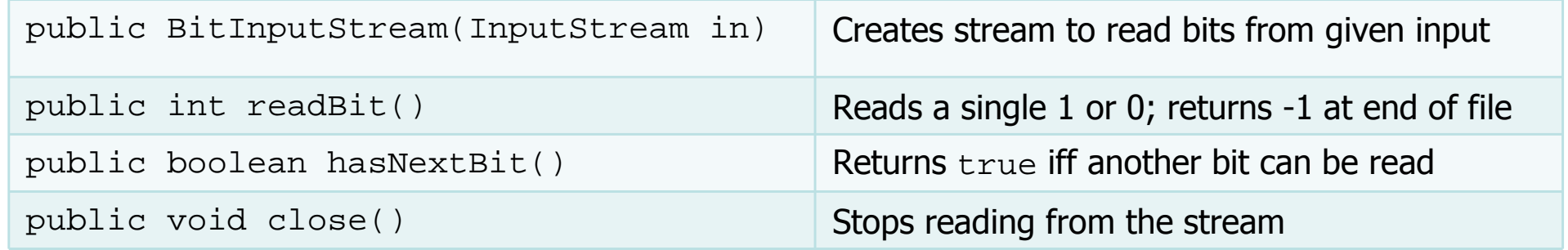

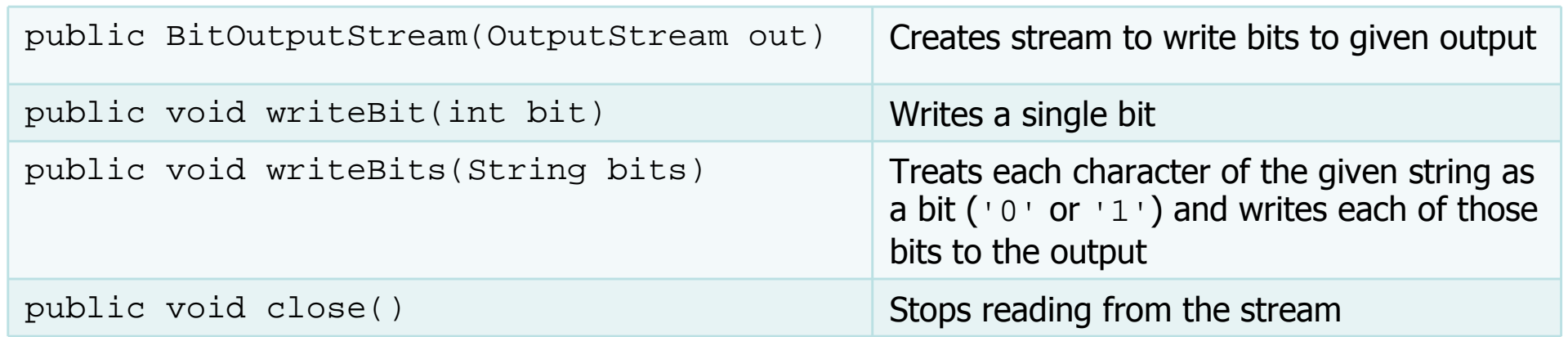

#### HuffmanTree: Part II

- Given a bunch of bits, how do we decompress them?<br>• Ujnt: UuffmanTrees have an encading "prefix prepart
- Hint: HuffmanTrees have an encoding "prefix property."<br>Ne encoding A is the prefix of another encoding B
	- –No encoding A is the prefix of another encoding B<br> $I_0$  poves will  $V_0$ , 011 and  $V_0$ , 0111100110 bo to
	- –I.e. never will  $x \rightarrow 011$  and  $y \rightarrow 011100110$  be true for any two characters  $y$  and  $y$ characters  $x$  and  $y$
- Tree structure tells how many bits represent "next" character
- While there are more bits in the input stream:<br>Read a bit
	- –Read a bit
	- If zero, go left in the tree; if one, go right<br>If at a leaf pade, output the sharpstor at t
	- If at a leaf node, output the character at that leaf and go back to the tree root the tree root

#### HuffmanTree: Part II cont'd.

HuffmanTree for "ab ab cab"

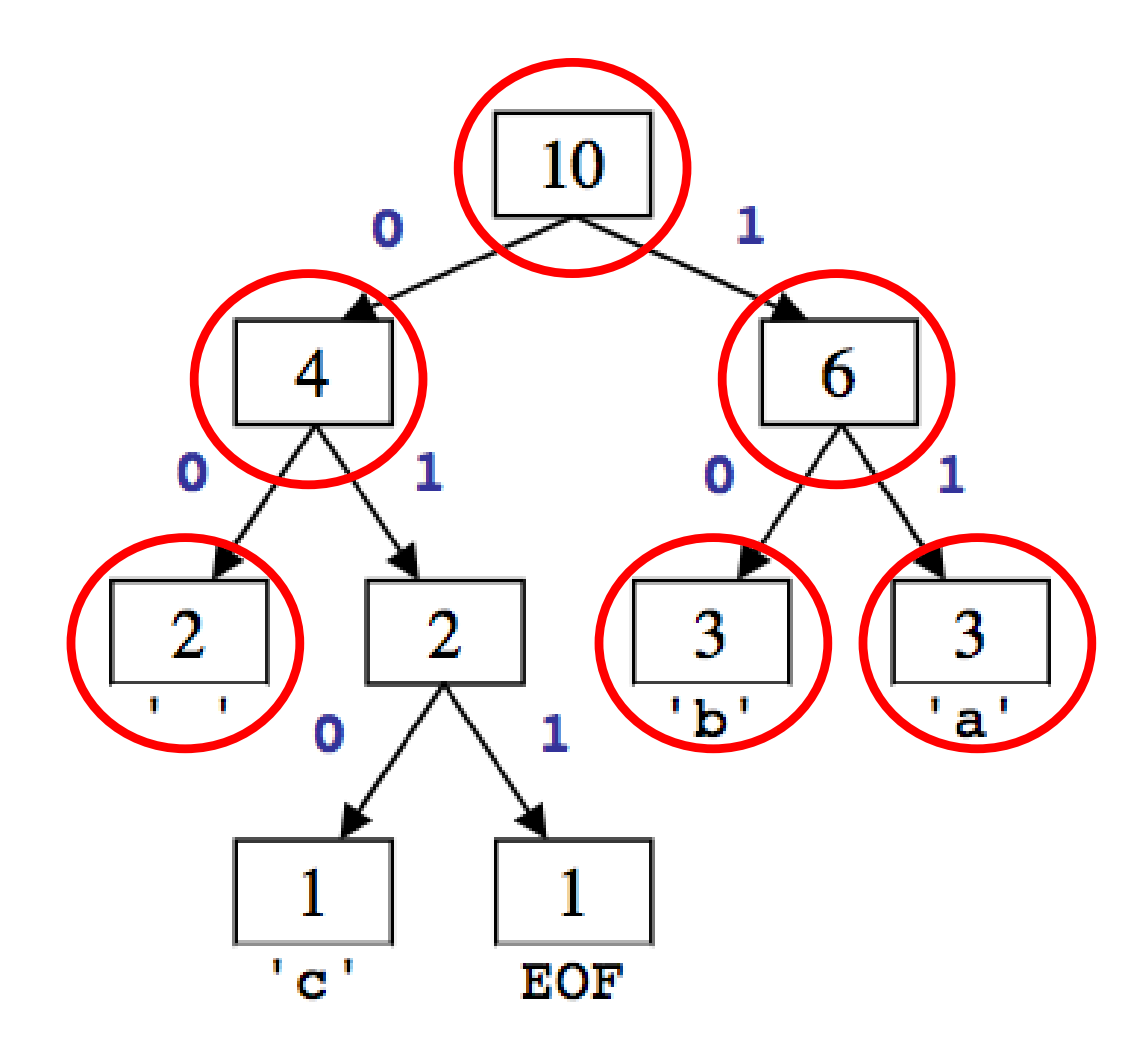

Sample encoding

111000…

 $\rightarrow$  "ab "

#### HuffmanTree: Part II cont'd.

- The decompression functionality of HuffmanTree is handled<br>hy a single method: by a single method:
- **public void decompress(BitInputStream in, OutputStream out) throws IOException**
	- –Read the compressed binary data from the given input file stream and use your<br>Huffman tree to write a decompressed text version of this data to the given Huffman tree to write a decompressed text version of this data to the given output file stream.
	- –You may assume that all characters in the input file were represented in the man of counts passed to your tree's constructor map of counts passed to your tree's constructor.

#### EOF?

- When reading from files, end is marked by special character:<br>FOF ("End Of File") EOF ("End Of File")
	- NOT an ASCII character
	- Special code used by each particular OS / language / runtime
- Do you need to worry about it?<br>Ne it deesn't affect you at all
	- –No, it doesn't affect you at all.<br>Nou may however notice it in
	- You may however notice it in your character maps, so don't get<br>confused or worried confused or worried.
	- –FYI: EOF prints as a ? on the console or in jGRASP. (binary 256)

#### Checked Exceptions

- Unchecked exceptions can occur without being explicitly handled in your code
- Any subclass of RuntimeException or Error is unchecked:
	- IllegalArgumentException
	- IllegalStateException
	- NoSuchElementException
- Checked exceptions must be handled explicitly
- Checked exceptions are considered more dangerous/important:<br>— EileNetFoundExsention
	- FileNotFoundException
	- Its parent, IOException

# The **throws** clause

• What does the following mean:

public int foo() throws FileNotFoundException { …

- *Not* a replacement for commenting your exceptions
- A throws clause makes clear a checked exception could occur
- Passes the buck to the caller to handle the exception
- In HW#8's compress and decompress methods, we say<br>• throws JOException to avoid having to handle throws IOException **to avoid having to handle** IOExceptions